## **RIBA**● **ti** *Construction* **Information** *Service* **Online**

## User Guide

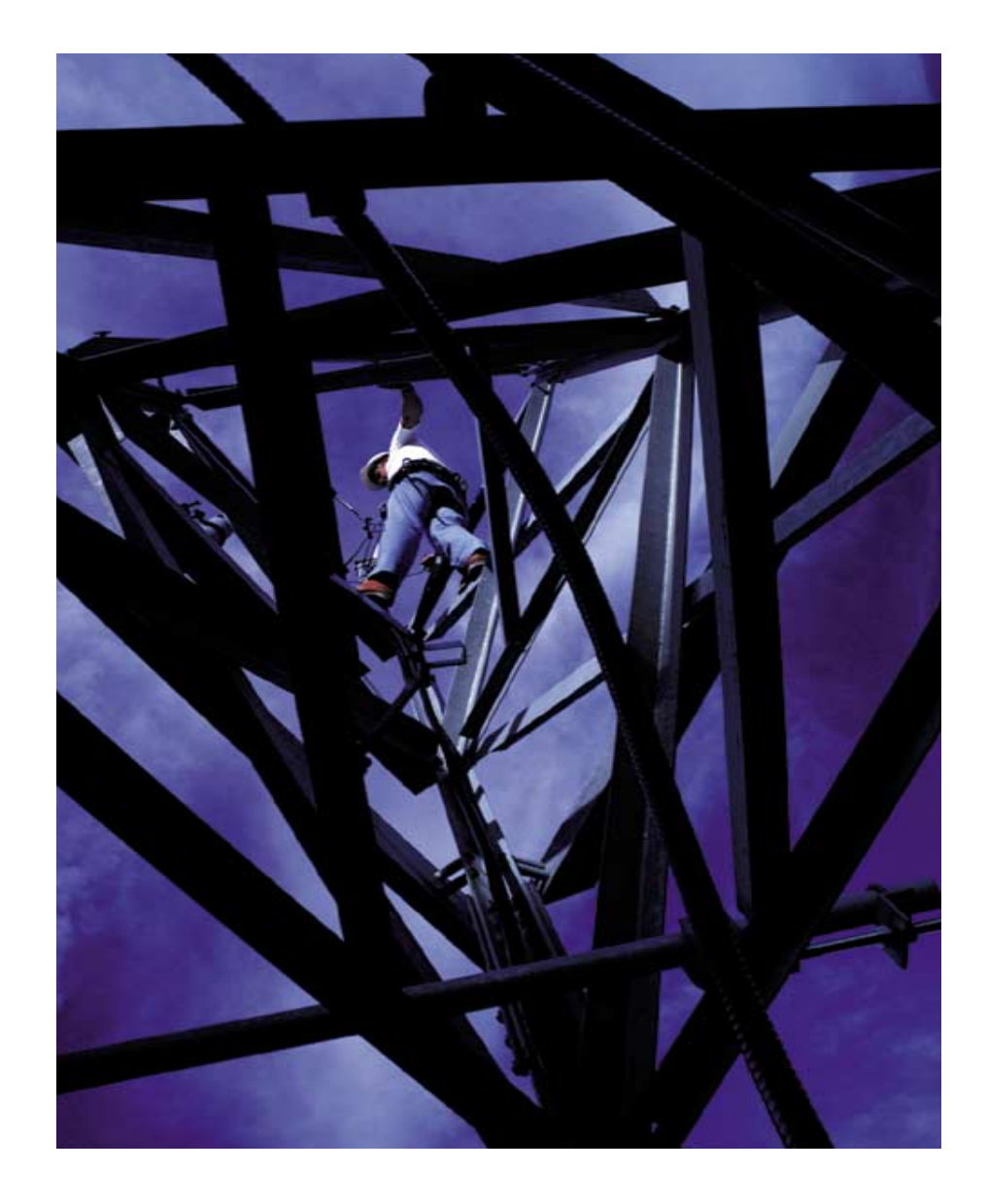

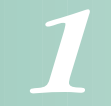

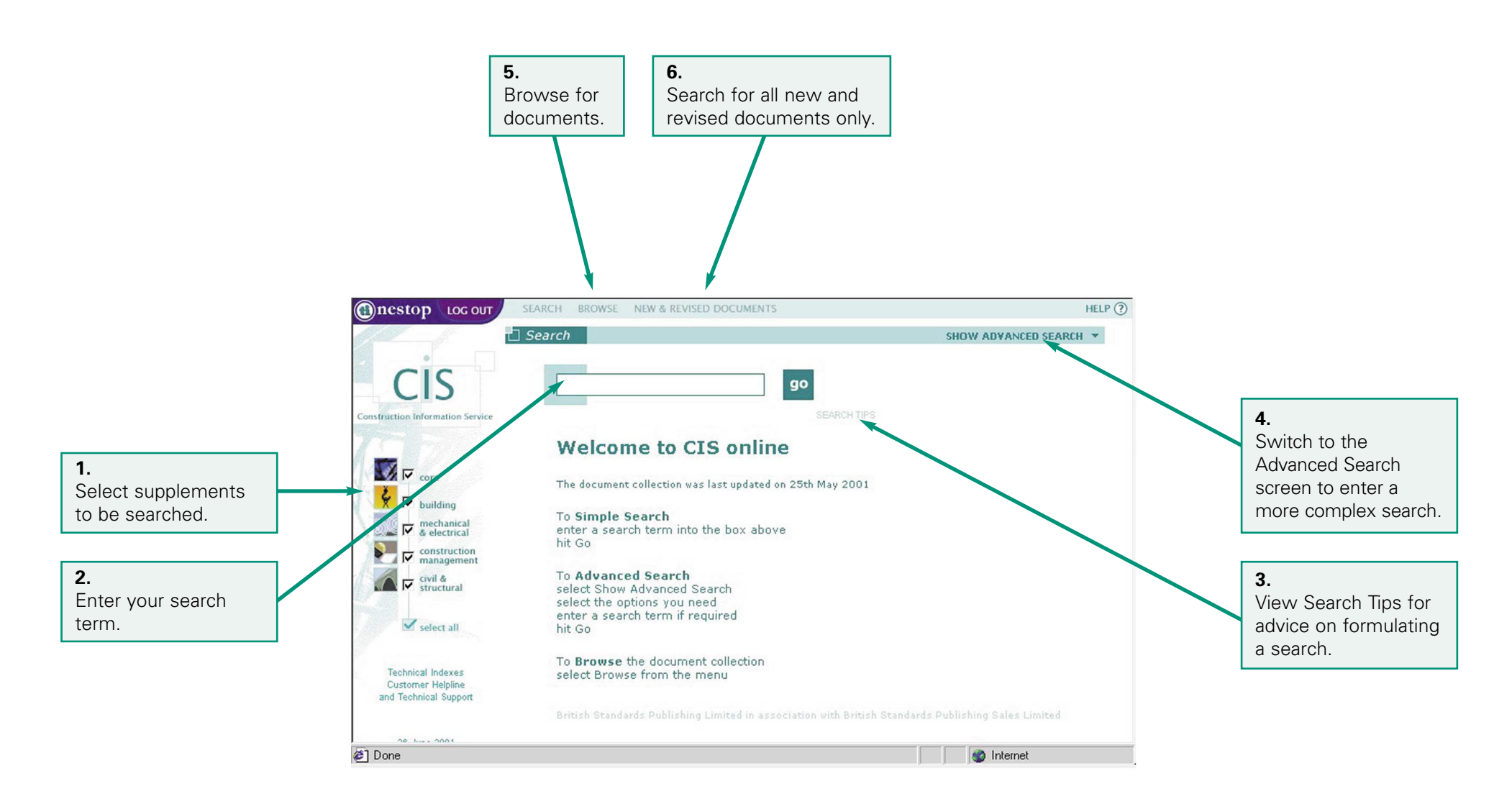

## **RIBA.ti Construction Information Service Online**

*2*

Initial Screen - Advanced Search Screen

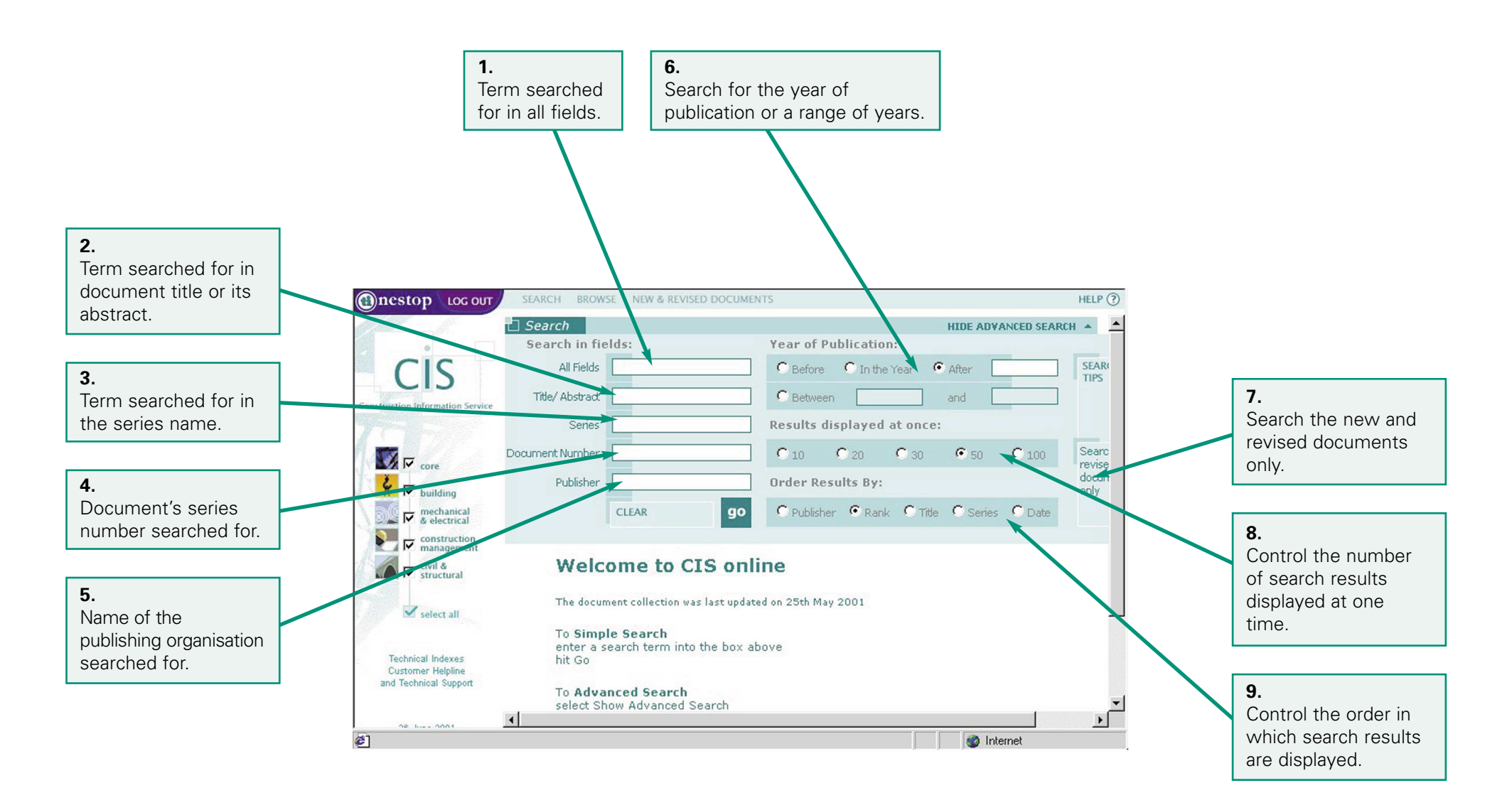

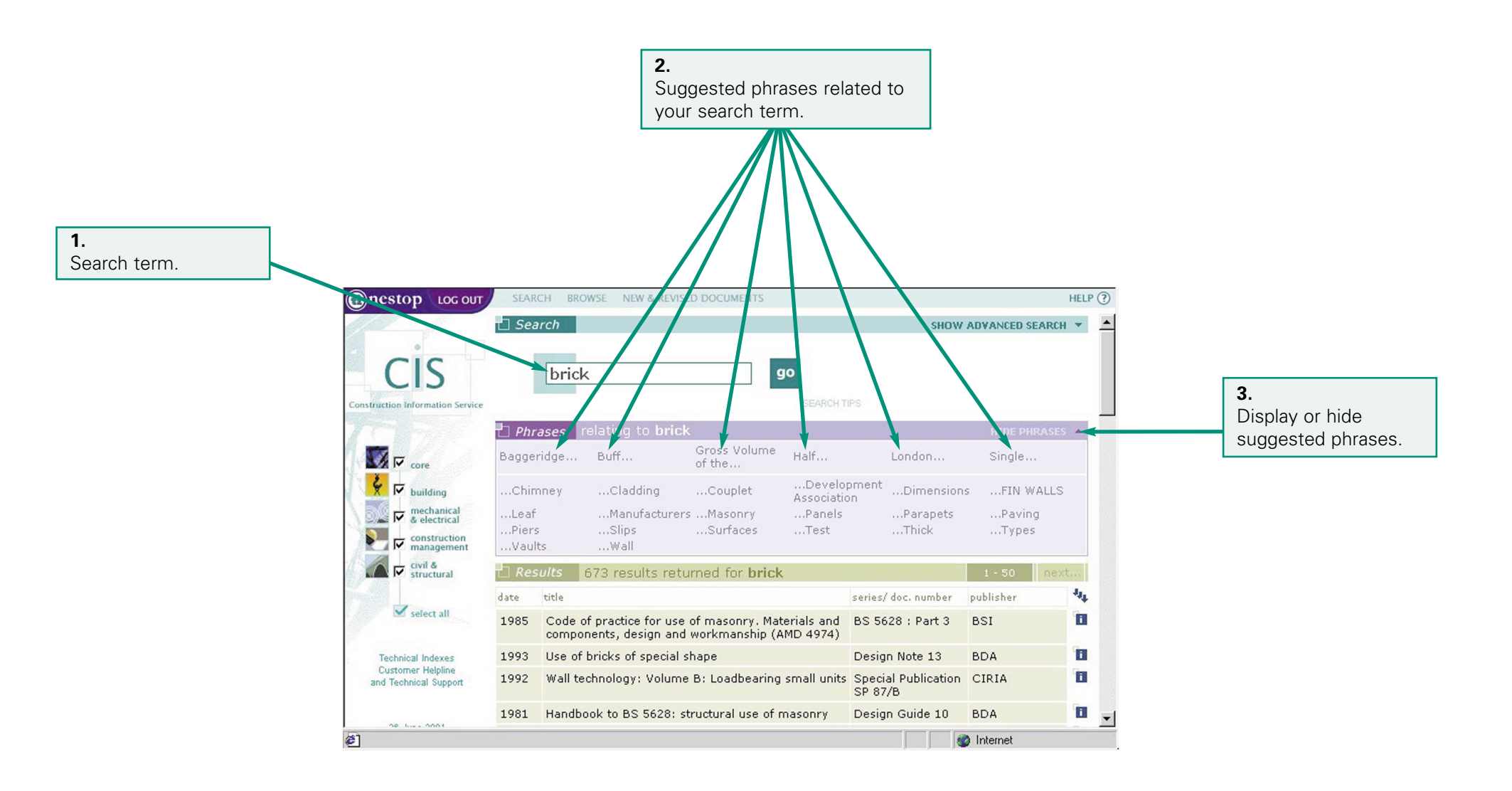

## *3*

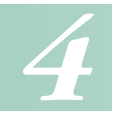

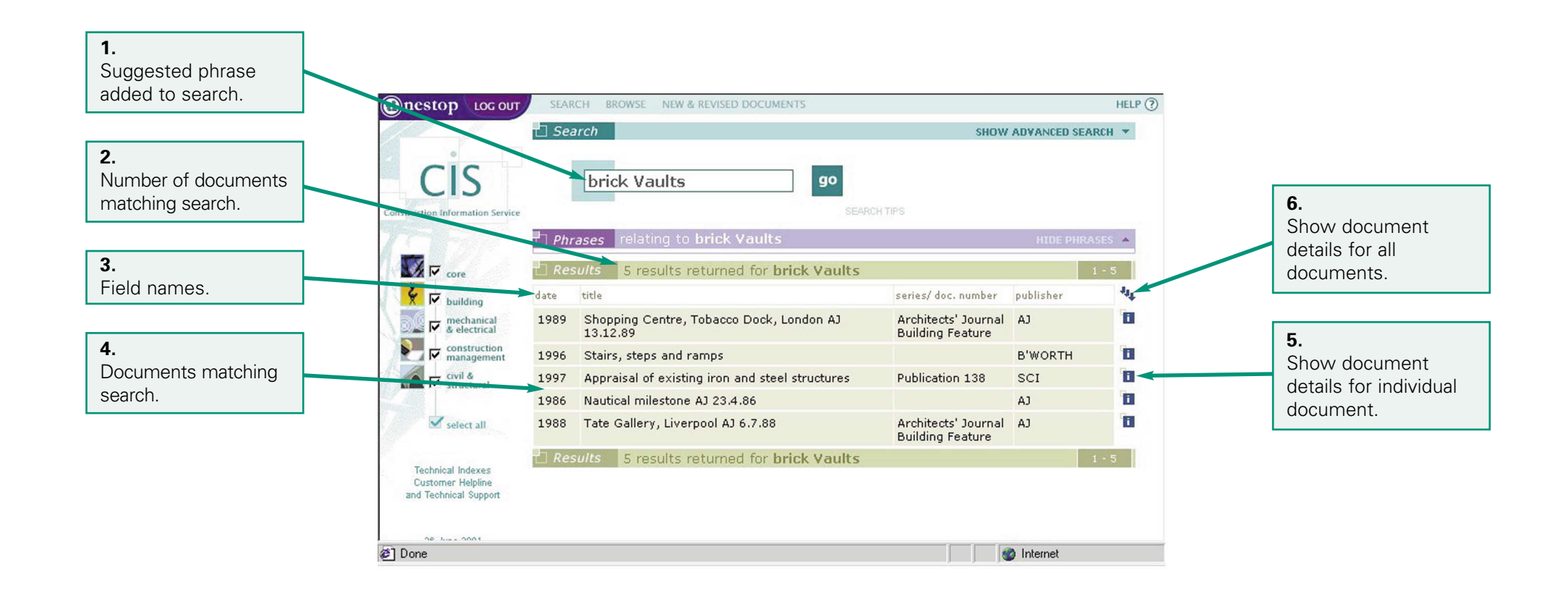

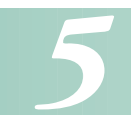

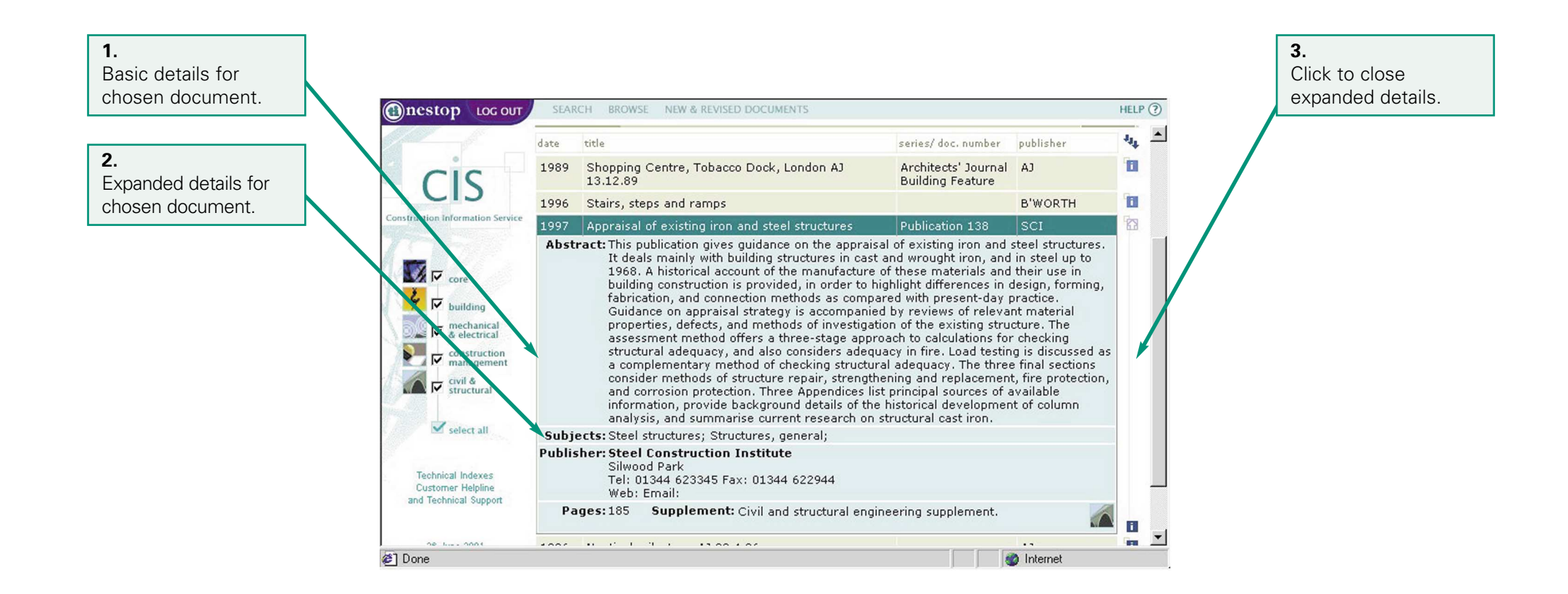

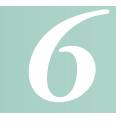

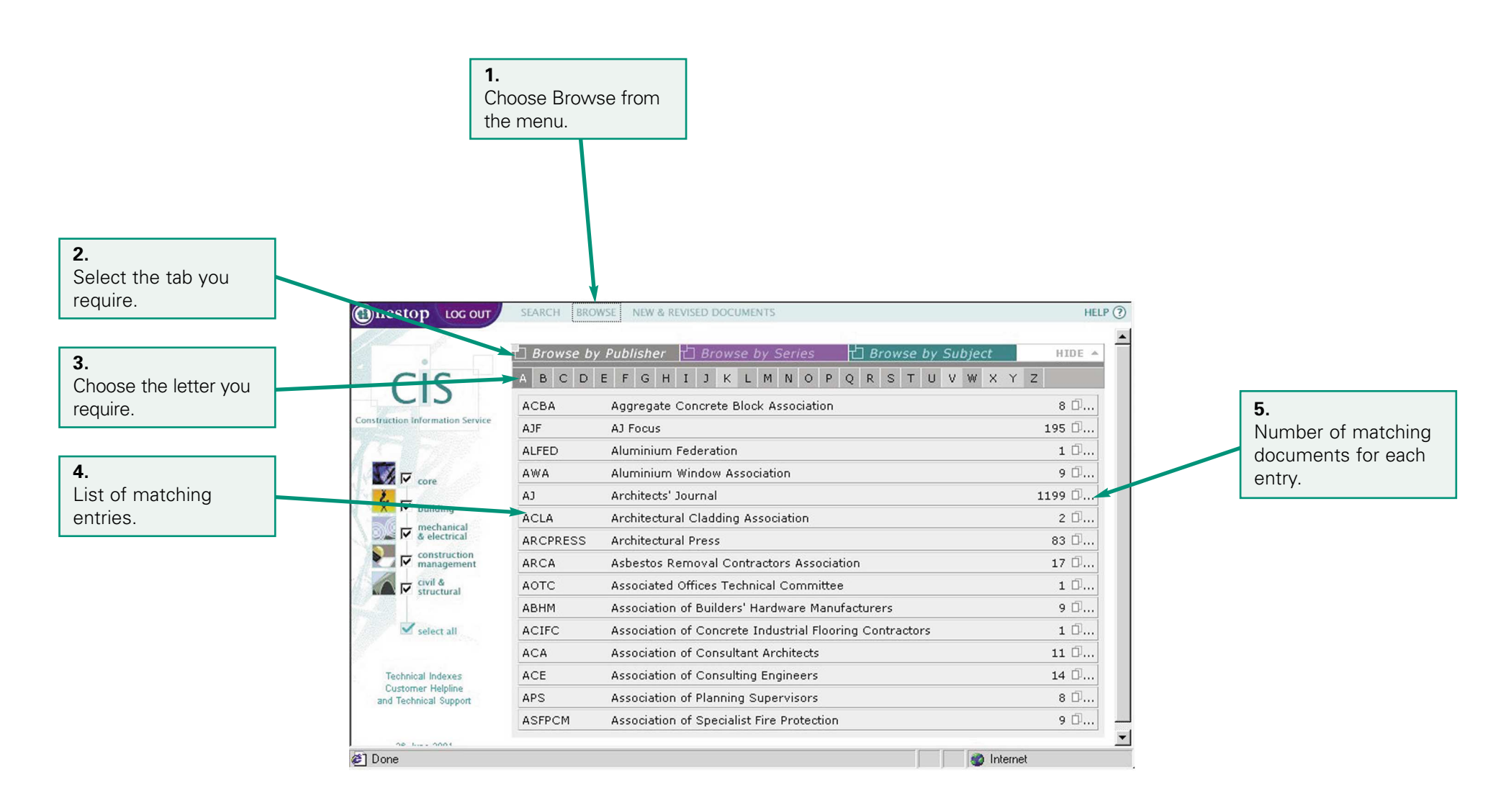

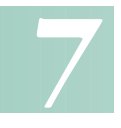

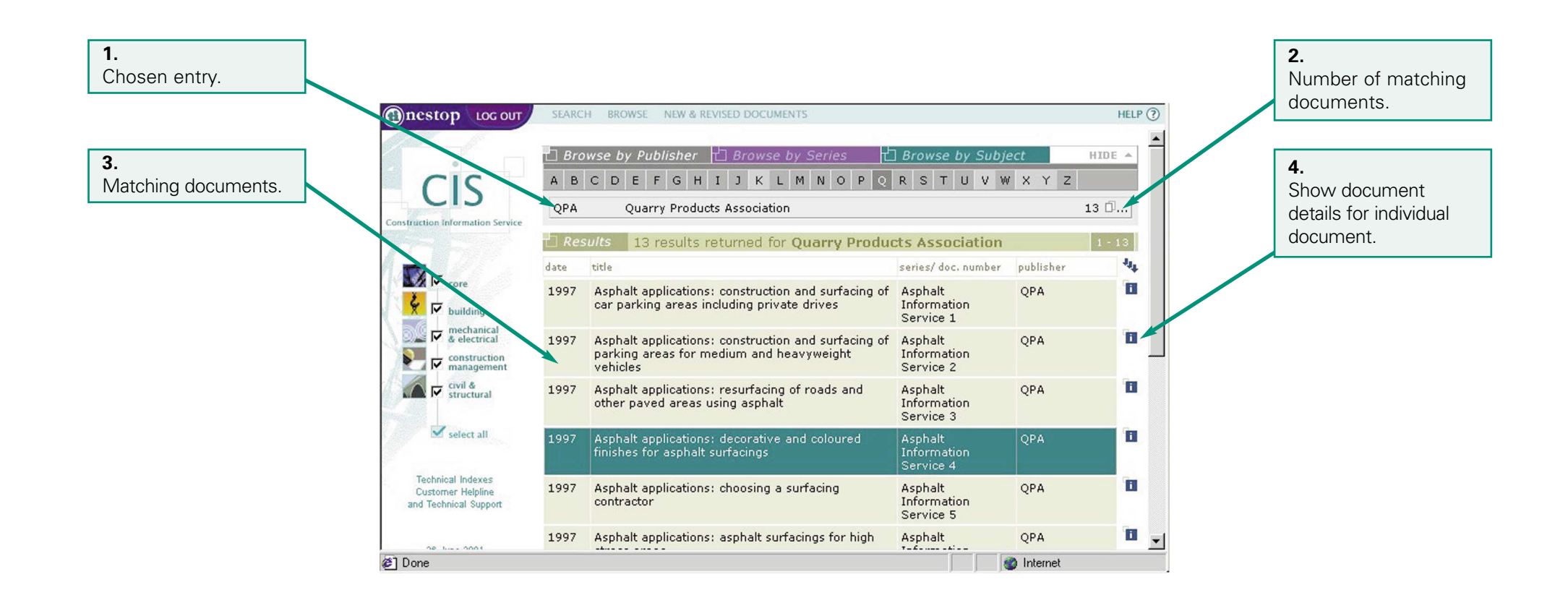

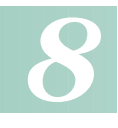

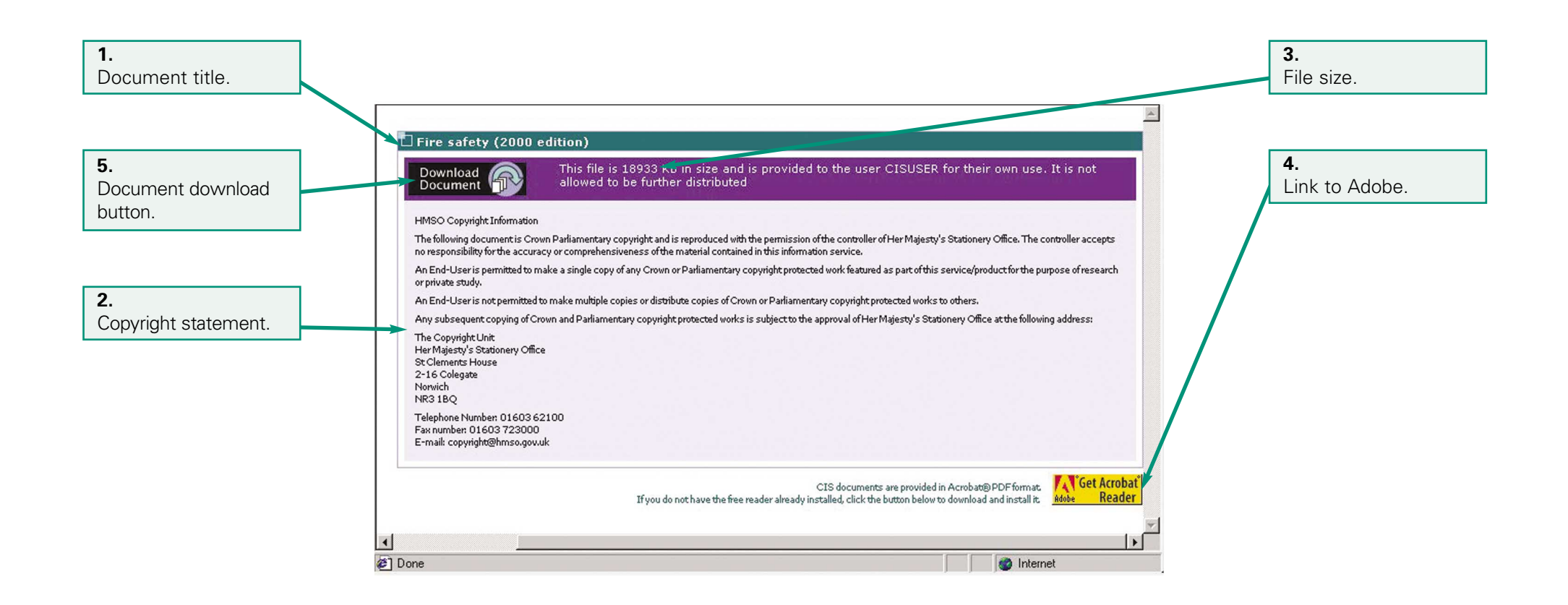

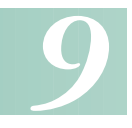

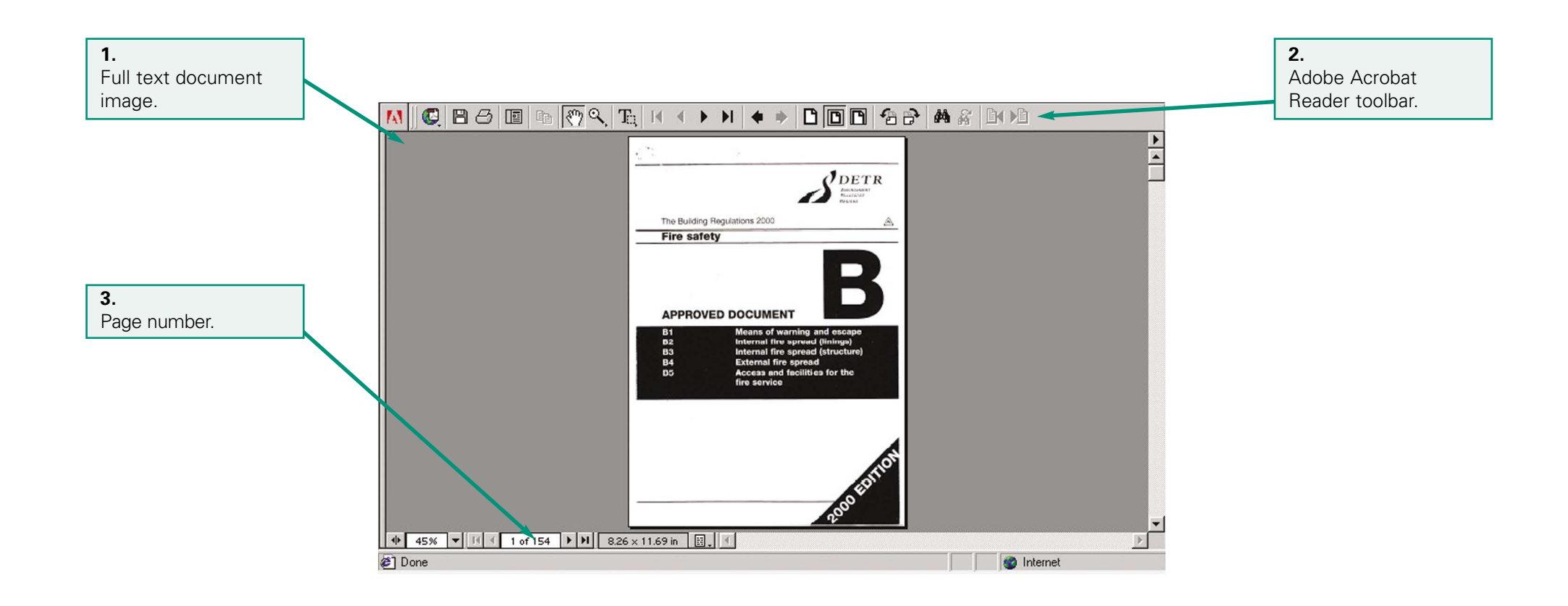